## Package 'dml'

August 29, 2016

Version 1.1.0

Date 2015-08-26

Title Distance Metric Learning in R

Description The state-of-the-art algorithms for distance metric learning, including global and local methods such as Relevant Component Analysis, Discriminative Component Analysis, Local Fisher Discriminant Analysis, etc. These distance metric learning methods are widely applied in feature extraction, dimensionality reduction, clustering, classification, information retrieval, and computer vision problems.

Depends MASS

Imports lfda

Suggests testthat

#### Author

Yuan Tang <terrytangyuan@gmail.com>, Gao Tao <joegaotao@gmail.com>, Xiao Nan <road2stat@gmail.com>

Maintainer Yuan Tang <terrytangyuan@gmail.com>

License MIT + file LICENSE

URL <https://github.com/terrytangyuan/dml>

BugReports <https://github.com/terrytangyuan/dml/issues>

NeedsCompilation no

Repository CRAN

Date/Publication 2015-08-29 13:14:59

## R topics documented:

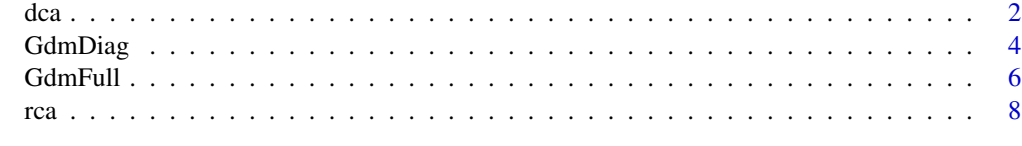

**Index** [11](#page-10-0)

### <span id="page-1-1"></span><span id="page-1-0"></span>Description

Performs discriminative component analysis on the given data.

#### Usage

dca(data, chunks, neglinks, useD = NULL)

#### Arguments

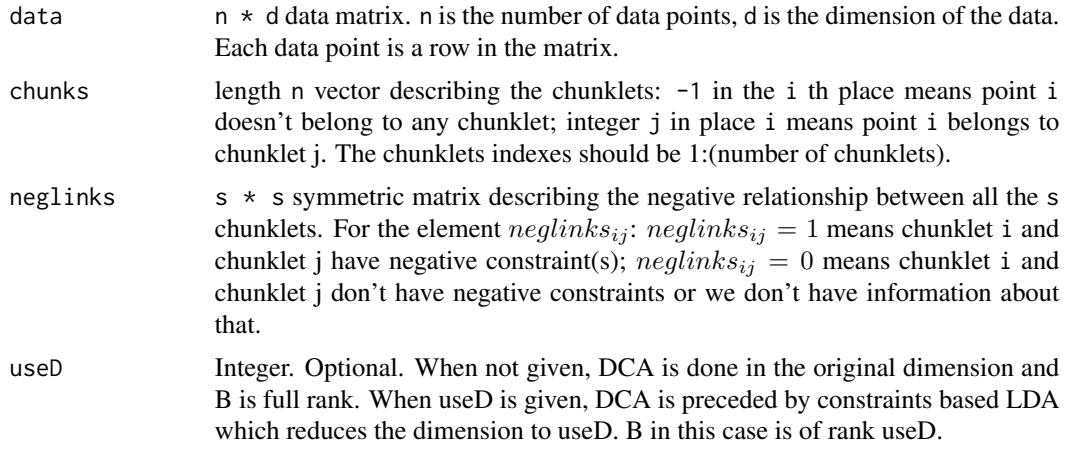

#### Details

Put DCA function details here.

### Value

list of the DCA results:

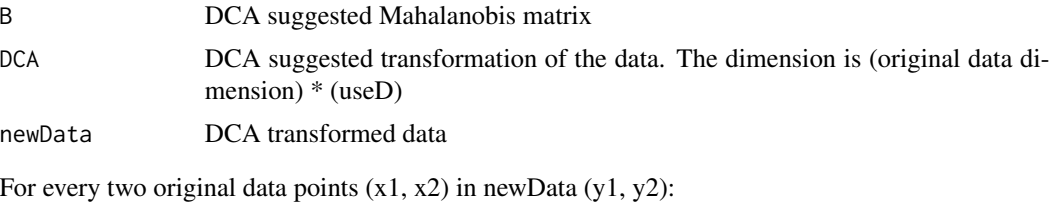

 $(x2 - x1)'$  \* B \*  $(x2 - x1) = ||(x2 - x1) * A||^2 = ||y2 - y1||^2$ 

#### Note

Put some note here.

 $dca$  3

#### Author(s)

Xiao Nan <<http://www.road2stat.com>>

#### **References**

Steven C.H. Hoi, W. Liu, M.R. Lyu and W.Y. Ma (2006). Learning Distance Metrics with Contextual Constraints for Image Retrieval. *Proceedings IEEE Conference on Computer Vision and Pattern Recognition (CVPR2006)*.

```
## Not run:
set.seed(123)
require(MASS) # generate synthetic Gaussian data
k = 100 # sample size of each class
n = 3 # specify how many class
N = k * n # total sample number
x1 = mvrnorm(k, mu = c(-10, 6), matrix(c(10, 4, 4, 10), ncol = 2))x2 = mvrnorm(k, mu = c(0, 0), matrix(c(10, 4, 4, 10), ncol = 2))x3 = mvrnorm(k, mu = c(10, -6), matrix(c(10, 4, 4, 10), ncol = 2))data = as.data.frame(rbind(x1, x2, x3))
# The fully labeled data set with 3 classes
plot(data$V1, data$V2, bg = c("#E41A1C", "#377EB8", "#4DAF4A")[gl(n, k)],
     pch = c(rep(22, k), rep(21, k), rep(25, k))Sys.sleep(3)
# Same data unlabeled; clearly the classes' structure is less evident
plot(x$V1, x$V2)
Sys.sleep(3)
chunk1 = sample(1:100, 5)chunk2 = sample(setdiff(1:100, chunk1), 5)chunk3 = sample(101:200, 5)
chunk4 = sample(setdiff(101:200, chunk3), 5)chunk5 = sample(201:300, 5)chks = list(chunk1, chunk2, chunk3, chunk4, chunk5)
chunks = rep(-1, 300)# positive samples in the chunks
for (i in 1:5) {
 for (j in chks[[i]]) {
    chunks[j] = i}
}
# define the negative constrains between chunks
neglinks = matrix(c()0, 0, 1, 1, 1,
0, 0, 1, 1, 1,
1, 1, 0, 0, 0,
1, 1, 0, 0, 1,
1, 1, 1, 1, 0),
ncol = 5, byrow = TRUE)
```

```
dcaba = dca(data = data, chunks = chunks, neglinks = neglinks)$newData
# plot DCA transformed data
plot(dcaData[, 1], dcaData[, 2], bg = c("#E41A1C", "#377EB8", "#4DAF4A")[gl(n, k)],
    pch = c(rep(22, k), rep(21, k), rep(25, k)),
    xlim = c(-15, 15), ylim = c(-15, 15))## End(Not run)
```
GdmDiag *Global Distance Metric Learning*

#### Description

Performs Global Distance Metric Learning (GDM) on the given data, learning a diagonal matrix.

#### Usage

```
GdmDiag(data, simi, dism, CO = 1, threshold = 0.001)
```
#### Arguments

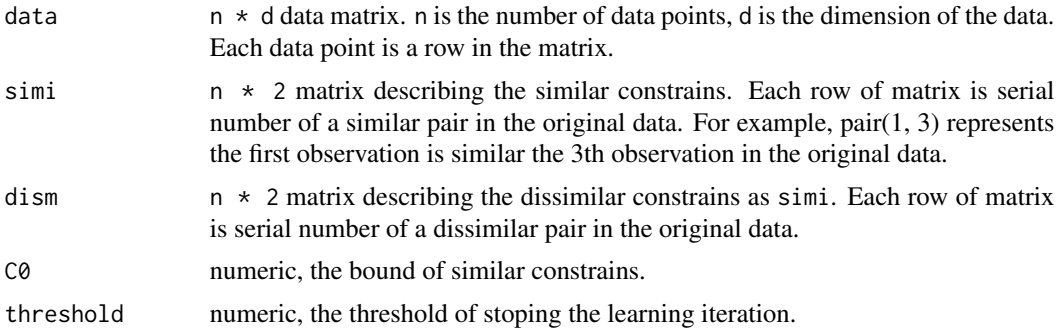

#### Details

Put GdmDiag function details here.

#### Value

list of the GdmDiag results:

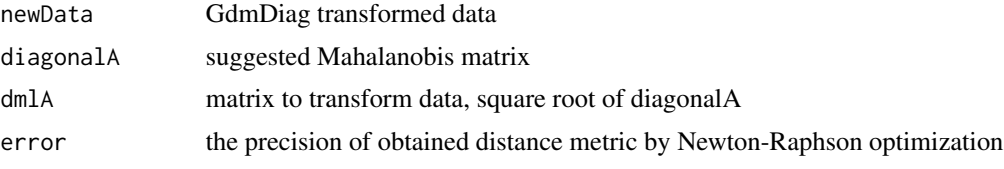

For every two original data points  $(x1, x2)$  in newData  $(y1, y2)$ :

 $(x2 - x1)'$  \*  $A * (x2 - x1) = ||(x2 - x1) * B||^2 = ||y2 - y1||^2$ 

#### GdmDiag 5

#### Note

Be sure to check whether the dimension of original data and constrains' format are valid for the function.

#### Author(s)

Gao Tao <<http://www.gaotao.name>>

#### References

Steven C.H. Hoi, W. Liu, M.R. Lyu and W.Y. Ma (2003). Distance metric learning, with application to clustering with side-information.

```
## Not run:
set.seed(602)
library(MASS)
library(scatterplot3d)
# generate simulated Gaussian data
k = 100m \le - matrix(c(1, 0.5, 1, 0.5, 2, -1, 1, -1, 3), nrow =3, byrow = T)
x1 \le m wrnorm(k, mu = c(1, 1, 1), Sigma = m)
x2 \leq -m \text{wron}(k, mu = c(-1, 0, 0), Sigma = m)
data \leq rbind(x1, x2)
# define similar constrains
simi <- rbind(t(\text{combn}(1:k, 2)), t(\text{combn}((k+1):(2*k), 2)))temp <- as.data.frame(t(simi))
tol \leq as.data.frame(combn(1:(2*k), 2))
# define disimilar constrains
dism <- t(as.matrix(tol[!tol %in% simi]))
# transform data using GdmDiag
result <- GdmDiag(data, simi, dism)
newData <- result$newData
# plot original data
color < -gl(2, k, labels = c("red", "blue"))par(mfrow = c(2, 1), mar = rep(0, 4) + 0.1)scatterplot3d(data, color = color, cex.symbols = 0.6,
  xlim = range(data[, 1], newData[, 1]),
  ylim = range(data[, 2], newData[, 2]),
  zlim = range(data[, 3], newData[, 3]),
  main = "Original Data")
# plot GdmDiag transformed data
scatterplot3d(newData, color = color, cex.symbols = 0.6,
  xlim = range(data[, 1], newData[, 1]),
  ylim = range(data[, 2], newData[, 2]),
  zlim = range(data[, 3], newData[, 3]),
```

```
main = "Transformed Data")
## End(Not run)
```
#### GdmFull *Global Distance Metric Learning*

#### Description

Performs Global Distance Metric Learning (GDM) on the given data, learning a full matrix.

#### Usage

```
GdmFull(data, simi, dism, maxiter = 100)
```
#### Arguments

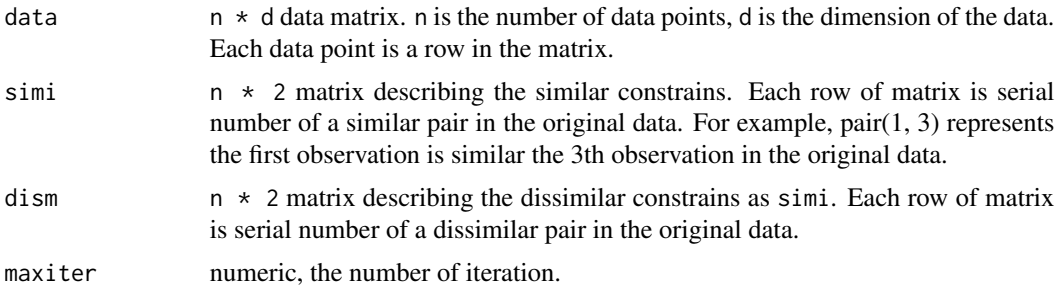

### Details

Put GdmFull function details here.

#### Value

list of the GdmDiag results:

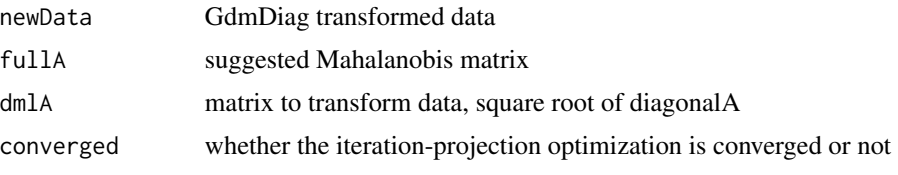

For every two original data points  $(x1, x2)$  in newData  $(y1, y2)$ :

 $(x2 - x1)' * A * (x2 - x1) = ||(x2 - x1) * B||^2 = ||y2 - y1||^2$ 

#### Note

Be sure to check whether the dimension of original data and constrains' format are valid for the function.

<span id="page-5-0"></span>

#### GdmFull 7

#### Author(s)

Gao Tao <<http://www.gaotao.name>>

#### References

Steven C.H. Hoi, W. Liu, M.R. Lyu and W.Y. Ma (2003). Distance metric learning, with application to clustering with side-information.

```
## Not run:
set.seed(123)
library(MASS)
library(scatterplot3d)
# generate simulated Gaussian data
k = 100m \le - matrix(c(1, 0.5, 1, 0.5, 2, -1, 1, -1, 3), nrow =3, byrow = T)
x1 \le m wrnorm(k, mu = c(1, 1, 1), Sigma = m)
x2 \le - mvrnorm(k, mu = c(-1, 0, 0), Sigma = m)
data \leftarrow rbind(x1, x2)
# define similar constrains
simi <- rbind(t(combn(1:k, 2)), t(combn((k+1):(2*k), 2)))
temp <- as.data.frame(t(simi))
tol \leq as.data.frame(combn(1:(2*k), 2))
# define disimilar constrains
dism <- t(as.matrix(tol[!tol %in% simi]))
# transform data using GdmFull
result <- GdmFull(data, simi, dism)
newData <- result$newData
# plot original data
color < -gl(2, k, labels = c("red", "blue"))par(mfrow = c(2, 1), mar = rep(0, 4) + 0.1)scattering10t3d(data, color = color, cex.symbols = 0.6,xlim = range(data[, 1], newData[, 1]),ylim = range(data[, 2], newData[, 2]),
  zlim = range(data[, 3], newData[, 3]),
  main = "Original Data")
# plot GdmFull transformed data
scatterplot3d(newData, color = color, cex.symbols = 0.6,
  xlim = range(data[, 1], newData[, 1]),
  ylim = range(data[, 2], newData[, 2]),
  zlim = range(data[, 3], newData[, 3]),main = "Transformed Data")
```
#### <span id="page-7-0"></span>Description

Performs relevant component analysis on the given data.

#### Usage

rca(x, chunks)

#### Arguments

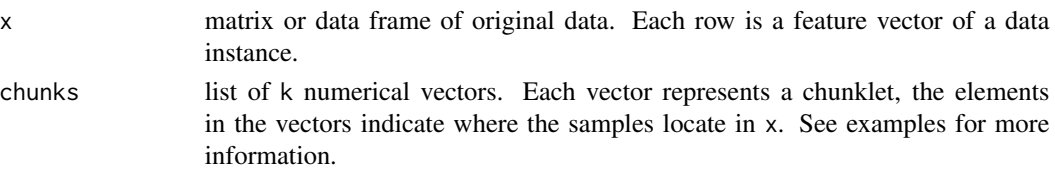

#### Details

The RCA function takes a data set and a set of positive constraints as arguments and returns a linear transformation of the data space into better representation, alternatively, a Mahalanobis metric over the data space.

Relevant component analysis consists of three steps:

- 1. locate the test point
- 2. compute the distances between the test points
- 3. find k shortest distances and the bla

The new representation is known to be optimal in an information theoretic sense under a constraint of keeping equivalent data points close to each other.

#### Value

list of the RCA results:

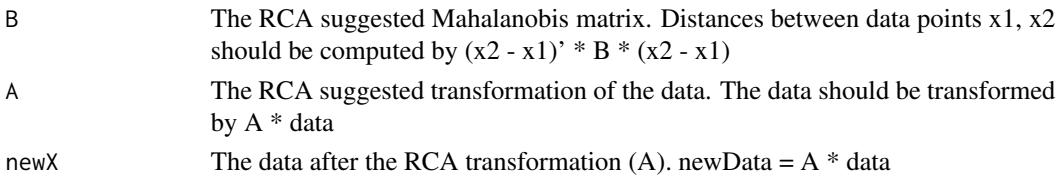

The three returned argument are just different forms of the same output. If one is interested in a Mahalanobis metric over the original data space, the first argument is all she/he needs. If a transformation into another space (where one can use the Euclidean metric) is preferred, the second returned argument is sufficient. Using A and B is equivalent in the following sense:

if  $y1 = A * x1$ ,  $y2 = A * y2$  then  $(x2 - x1)' * B * (x2 - x1) = (y2 - y1)' * (y2 - y1)$ 

#### <span id="page-8-0"></span>**Note**

Note that any different sets of instances (chunklets), e.g. 1, 3, 7 and 4, 6, might belong to the same class and might belong to different classes.

#### Author(s)

Xiao Nan <<http://www.road2stat.com>>

#### References

Aharon Bar-Hillel, Tomer Hertz, Noam Shental, and Daphna Weinshall (2003). Learning Distance Functions using Equivalence Relations. *Proceedings of 20th International Conference on Machine Learning (ICML2003)*.

#### See Also

See [dca](#page-1-1) for exploiting negative constrains.

```
## Not run:
set.seed(1234)
require(MASS) # generate synthetic Gaussian data
k = 100 # sample size of each class
n = 3 # specify how many class
N = k * n # total sample number
x1 = mvrnorm(k, mu = c(-10, 6), matrix(c(10, 4, 4, 10), ncol = 2))x2 = mvrnorm(k, mu = c(0, 0), matrix(c(10, 4, 4, 10), ncol = 2))x3 = mvrnorm(k, mu = c(10, -6), matrix(c(10, 4, 4, 10), ncol = 2))x = as.data frame(rbind(x1, x2, x3))x$V3 = gl(n, k)# The fully labeled data set with 3 classes
plot(x$V1, x$V2, bg = c("#E41A1C", "#377EB8", "#4DAF4A")[x$V3],
     pch = c(rep(22, k), rep(21, k), rep(25, k)))Sys.sleep(3)
# Same data unlabeled; clearly the classes' structure is less evident
plot(x$V1, x$V2)
Sys.sleep(3)
chunk1 = sample(1:100, 5)chunk2 = sample(setdiff(1:100, chunk1), 5)chunk3 = sample(101:200, 5)chunk4 = sample(setdiff(101:200, chunk3), 5)chunk5 = sample(201:300, 5)chks = x[c(chunk1, chunk2, chunk3, chunk4, chunk5), ]chunks = list(chunk1, chunk2, chunk3, chunk4, chunk5)
# The chunklets provided to the RCA algorithm
plot(chks$V1, chks$V2, col = rep(c("#E41A1C", "#377EB8",
```

```
"#4DAF4A", "#984EA3", "#FF7F00"), each = 5),
     pch = rep(0:4, each = 5), ylim = c(-15, 15)Sys.sleep(3)
# Whitening transformation applied to the chunklets
chkTransformed = as.matrix(chks[ , 1:2]) %*% rca(x[ , 1:2], chunks)$A
plot(chkTransformed[ , 1], chkTransformed[ , 2], col = rep(c(
     "#E41A1C", "#377EB8", "#4DAF4A", "#984EA3", "#FF7F00"), each = 5),
     pch = rep(0:4, each = 5), ylim = c(-15, 15))Sys.sleep(3)
# The origin data after applying the RCA transformation
plot(rca(x[ , 1:2], chunks)$newX[, 1], rca(x[ , 1:2], chunks)$newX[, 2],
        bg = c("#E41A1C", "#377EB8", "#4DAF4A")[gl(n, k)],
        pch = c(rep(22, k), rep(21, k), rep(25, k)))
# The RCA suggested transformation of the data, dimensionality reduced
rca(x[ , 1:2], chunks)$A
# The RCA suggested Mahalanobis matrix
rca(x[, 1:2], chunks)$B
```
## End(Not run)

# <span id="page-10-0"></span>Index

∗Topic GDM GdmDiag , [4](#page-3-0) GdmFull, [6](#page-5-0) ∗Topic component dca , [2](#page-1-0) ∗Topic dca dca , [2](#page-1-0) ∗Topic discriminant dca , [2](#page-1-0) ∗Topic distance GdmDiag , [4](#page-3-0) GdmFull, [6](#page-5-0) ∗Topic global GdmDiag , [4](#page-3-0) GdmFull, [6](#page-5-0) ∗Topic learning GdmDiag , [4](#page-3-0) GdmFull, [6](#page-5-0) ∗Topic mahalanobis dca , [2](#page-1-0) GdmDiag , [4](#page-3-0) GdmFull, [6](#page-5-0) rca , [8](#page-7-0) ∗Topic metirc GdmDiag , [4](#page-3-0) GdmFull, [6](#page-5-0) ∗Topic metric dca , [2](#page-1-0) GdmDiag , [4](#page-3-0) GdmFull, [6](#page-5-0) rca , [8](#page-7-0) ∗Topic rca rca , [8](#page-7-0) ∗Topic transformation dca , [2](#page-1-0) GdmDiag , [4](#page-3-0) GdmFull, [6](#page-5-0) rca , [8](#page-7-0) dca , [2](#page-1-0) , *[9](#page-8-0)*

GdmDiag , [4](#page-3-0) GdmFull, [6](#page-5-0)

rca , [8](#page-7-0)